# **Computer graphics III – Path tracing**

Jaroslav Křivánek, MFF UK

[Jaroslav.Krivanek@mff.cuni.cz](mailto:Jaroslav.Krivanek@mff.cuni.cz)

### **Tracing paths from the camera**

```
renderImage() 
{
  for all pixels
   {
     Color pixelColor = (0, 0, 0);
     for k = 1 to N\{\omega_k := random direction through the pixel
       pixelColor += getLi(camPos, \omega_k)
     }
     pixelColor /= N;
     writePixel(pixelColor);
  }
}
```
## **Path tracing, v. 0.1 (recursive form)**

 $getLi (x, \omega)$ :  $y = nearestInterest(x, \omega)$ return  $getLe(y, -\omega) +$  // emitted radiance  $getLr (y, -\omega)$  // reflected radiance  $getLr(x, \omega_{inc})$ :

 $[\omega_{\text{gen}}, \text{pdf}_{\text{gen}}] = \text{genRndDirBrdfIs}(\omega_{\text{inc}}, \text{normal}(x))$ **return**  $1/pdf_{gen}$  \* getLi(x,  $\omega_{gen}$ ) \* brdf(x,  $\omega_{inc}$ ,  $\omega_{gen}$ ) \* dot(normal(x),  $\omega_{gen}$ )

#### **Path Tracing – Loop version**

```
getLi(x, wo)
{
   Spectrum throughput = (1,1,1)Spectrum accum = (0,0,0)while(1)
   {
         hit = nearestIntersect(x, wo)
         if no intersection
                  return accum + throughput * bgRadiance(x, wo)
         if isOnLightSource(hit)
                  accum += thrput * getLe(hit.pos, -wo)
         [wi, pdf(wi)] := SampleDir(hit)
         Spectrum tputUpdate = 1/pdf(wi) * fr(hit.pos, wi, -wo) * dot(hit.n, wi)
         survivalProb = min(1, tputUpdate.maxComponent)
         if rand() < survivalProb // russian roulette – survive (reflect)
                  thrput *= tputUpdate / survivalProb
                  x := hit.pos
                  wo := wi
         else // terminate path
             break;
   }
   return accum;
```
**}**

#### **Path termination – Russian roulette**

```
getLi(x, wo)
{
   Spectrum throughput = (1,1,1)Spectrum accum = (0,0,0)while(1)
   {
         hit = nearestIntersect(x, wo)
         if no intersection
                  return accum + throughput * bgRadiance(x, wo)
         if isOnLightSource(hit)
                  accum += thrput * getLe(hit.pos, -wo)
         [wi, pdf(wi)] := SampleDir(hit)
         Spectrum tputUpdate = 1/pdf(wi) * fr(hit.pos, wi, -wo) * dot(hit.n, wi)
         survivalProb = min(1, tputUpdate.maxComponent)
         if rand() < survivalProb // russian roulette – survive (reflect)
                  thrput *= tputUpdate / survivalProb
                  x := hit.pos
                  wo := wielse // terminate path
             break;
   }
   return accum;
}
```
### **Terminating paths – Russian roulette**

- Continue the path with probability *q*
- $\blacksquare$  Multiply weight (throughput) of surviving paths by  $1/q$

$$
Z = \begin{cases} Y/q & \text{if } \xi < q \\ 0 & \text{otherwise} \end{cases}
$$

■ RR is unbiased!

sed!

\n
$$
E[Z] = \frac{E[Y]}{q} \cdot q + 0 \cdot \frac{1}{q-1} = E[Y]
$$
\nCG III (NPGR010) - J. Křivánek

## **Survival probability – How to set it?**

- **If makes sense to use the surface reflectivity**  $\rho$  **as the** survival probability
	- ❑ If the surface reflects only 30% of energy, we continue with the probability of 30%. That's in line with what happens in reality.
- $\blacksquare$  What if we cannot calculate  $\rho$ ? Then there's a convenient alternative, which in fact works even better:
	- <sup>1.</sup> First sample a random direction  $\omega_i$  according to  $p(\omega_i)$
	- $_{\rm _2.}$  Use the sampled  $\omega_{\rm i}$  it to calculate the survival probability as

$$
q_{\text{survival}} = \min \left\{ 1, \frac{f_r(\omega_i \to \omega_o) \cos \theta_i}{p(\omega_i)} \right\}
$$

# **Adjoint-drive RR and splitting**

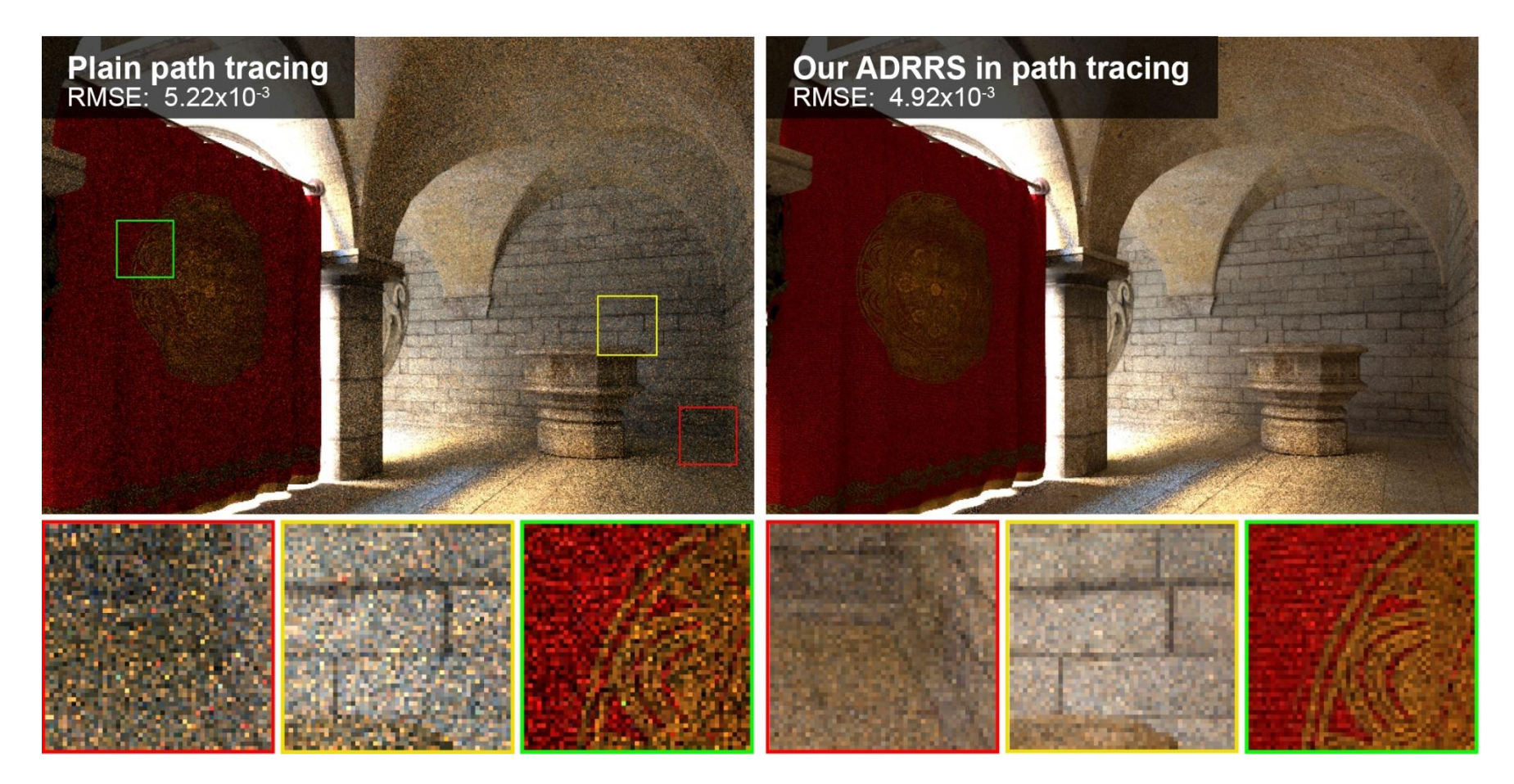

Vorba and Křivánek. **Adjoint-Driven Russian Roulette and Splitting in Light Transport Simulation**. *ACM SIGGRAPH 2016*

## **Direction sampling**

**}**

```
getLi(x, wo)
{
   Spectrum throughput = (1,1,1)Spectrum accum = (0,0,0)while(1)
   {
         hit = nearestIntersect(x, wo)
         if no intersection
                  return accum + throughput * bgRadiance(x, wo)
         if isOnLightSource(hit)
                  accum += thrput * getLe(hit.pos, -wo)
         [wi, pdf(wi)] := SampleDir(hit)
         Spectrum tputUpdate = 1/pdf(wi) * fr(hit.pos, wi, -wo) * dot(hit.n, wi)
         survivalProb = min(1, tputUpdate.maxComponent)
         if rand() < survivalProb // russian roulette – survive (reflect)
                  thrput *= tputUpdate / survivalProb
                  x := hit.pos
                  wo := wi
         else // terminate path
             break;
   }
   return accum;
```
# **Direction sampling**

 $\blacksquare$  We usually sample the direction  $\omega_i$  from a pdf similar to

 $f_r(\omega_{\rm i},\,\omega_{\rm o})\cos\theta_{\rm i}$ 

❑ Ideally, we would want to sample proportionally to the integrand itself

 $L_i(\omega_i) f_r(\omega_i, \omega_o) \cos \theta_i$ 

but this is difficult, because we do not know *L*<sup>i</sup> upfront. With some precomputation, it is possible to use a rough estimate of *L*<sup>i</sup> for sampling [Jensen 95, Vorba et al. 2014], cf. "guiding".

#### **BRDF importance sampling**

■ Let's see what happens when the pdf is **exactly**  ${\bf proportional}$  to  $f_r(\omega_{\rm i},\,\omega_{\rm o})$  cos  $\theta_{\rm i}$  ?

$$
p(\omega_{i}) \propto f_{r}(\omega_{i} \to \omega_{o}) \cdot \cos \theta_{i}
$$

■ Normalization (recall that a pdf must integrate to 1)

$$
p(\omega_{i}) = \frac{f_{r}(\omega_{i} \rightarrow \omega_{o}) \cdot \cos \theta_{i}}{\int f_{r}(\omega_{i} \rightarrow \omega_{o}) \cdot \cos \theta_{i} d\omega_{i}}
$$
  
The normalization factor is nothing but the reflecta  
CG III (NPGR010) - J. Křivánek

The normalization factor is nothing but the reflectance  $\rho$ 

#### **BRDF IS in a path tracer**

Throughput update for a general pdf

**thrput \*= fr(.) \* dot(.) / ( ρ \* p(wi) )**

 $\blacksquare$  A pdf that is exactly proportional to BRDF  $*$  cos keeps the throughput constant because the different terms cancel out!

$$
p(\omega_{i}) = f_{r}(\omega_{i} \rightarrow \omega_{o}) \cdot \cos \theta_{i} / \rho
$$

**thrput \*= 1**

**...**

**...**

❑ Physicists and nuclear engineers call this the "**analog**" simulation, because this is how real particles behave.  $p(\omega_{\text{i}}) = f_r(\omega_{\text{i}} \rightarrow \omega_{\text{o}}) \cdot \text{c}$ <br> **\*= 1**<br>
and nuclear engineers call<br>
because this is how real p<br>
cG III (NPGR010) - J. Křivánek

# **Path guiding**

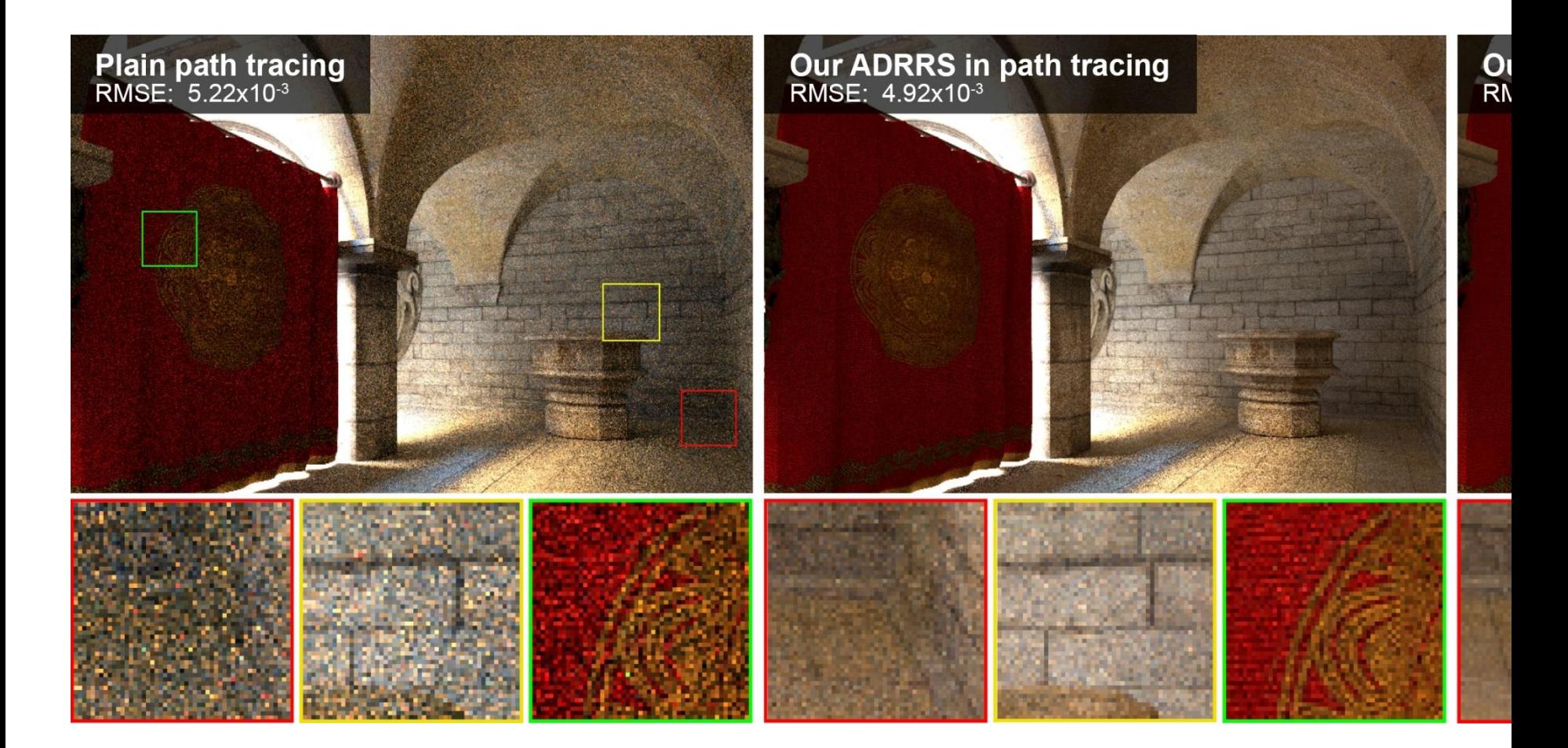

Vorba, Karlík, Šik, Ritschel, and Křivánek. **On-line Learning of Parametric Mixture Models for Light Transport Simulation**. *ACM SIGGRAPH 2014*

# **Path guiding**

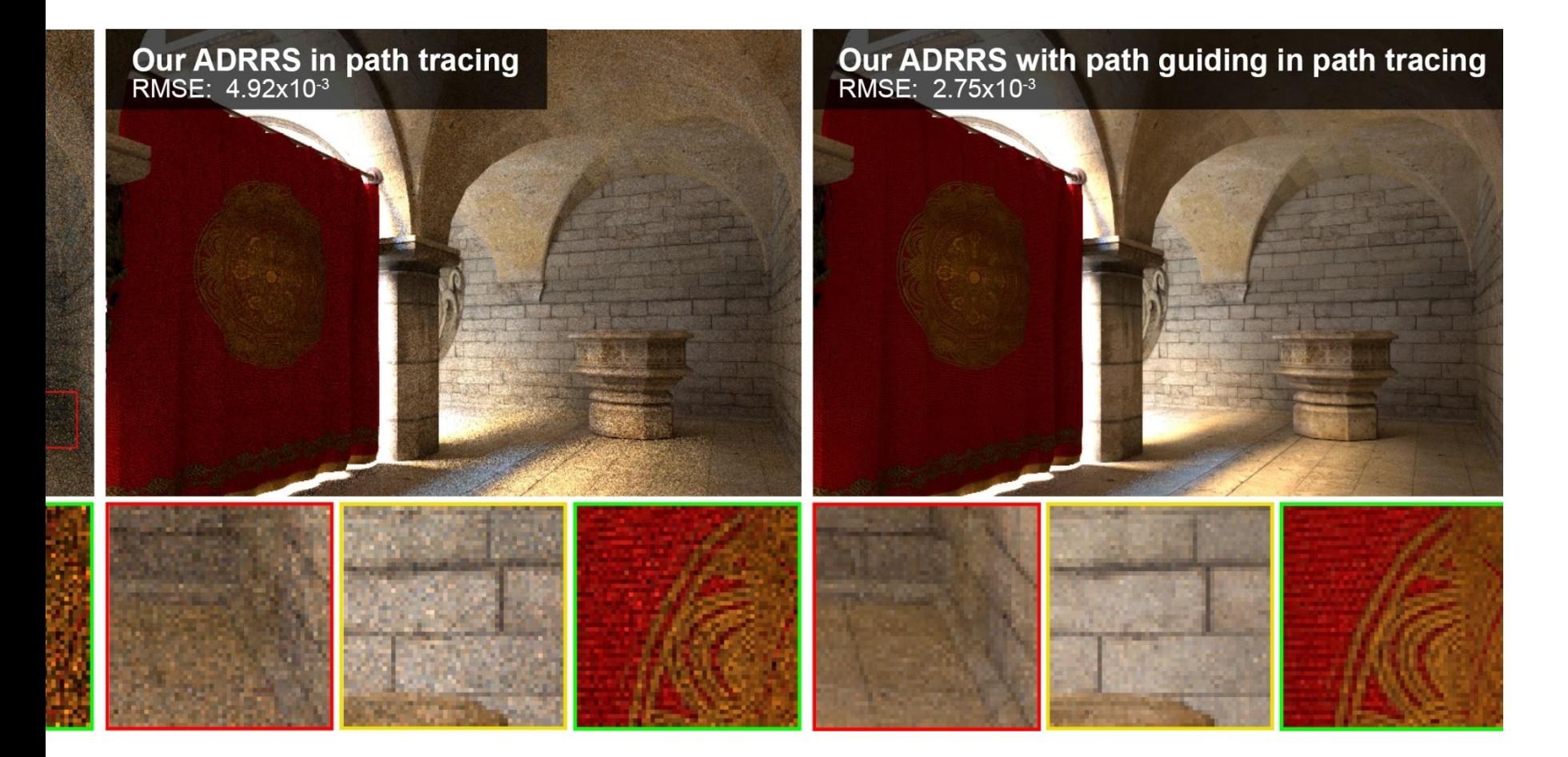

Vorba, Karlík, Šik, Ritschel, and Křivánek. **On-line Learning of Parametric Mixture Models for Light Transport Simulation**. *ACM SIGGRAPH 2014*

# **Direct illumination calculation in a path tracer**

### **Direct illumination: Two strategies**

- At each path vertex **x**, we are calculating **direct illumination**
	- ❑ i.e. radiance reflected from a point **x** on a surface exclusively due to the light coming directly from the sources

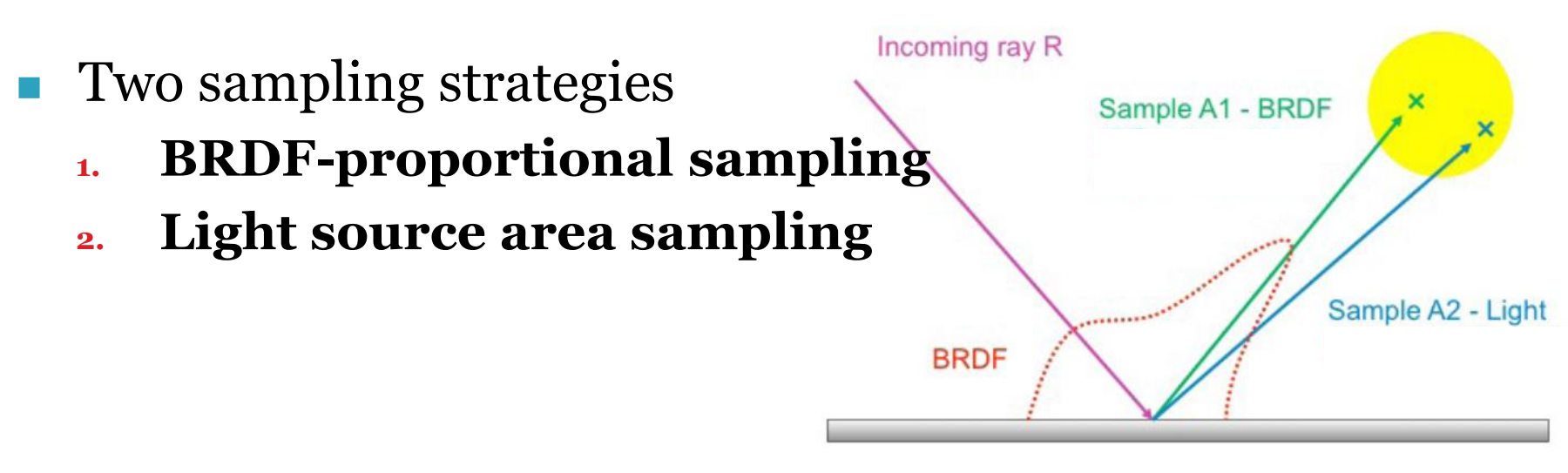

Image: Alexander Wilkie

### **The use of MIS in a path tracer**

- For each path vertex:
	- $\Box$  Generate an explicit shadow ray for the techniques  $p_b$  (light source area sampling  $-$  a.k.a. "next event estimation")
	- $\Box$  Secondary ray for technique  $p_a$  (BRDF sampling)
		- <sup>◼</sup> One ray can be shared for the calculation of both **direct** and **indirect** illumination
		- But the MIS weight is  $-$  of course  $-$  applied only on the direct term (indirect illumination is added unweighted because there is no second technique to calculate it)

# **Dealing with multiple light sources**

- Option 1:
	- 1. Loop over all sources and send a shadow ray to each one
- Option 2:
	- <sup>1.</sup> Choose one source at random (ideally with prob proportional to light contribution)
	- 2. Sample illumination only on the chosen light, divide the result by the prob of picking that light
	- ❑ (Scales better with many sources but has higher variance per path)
- Beware: The probability of choosing a light influences the sampling pds and therefore also the MIS weights.

### **Learning the lights' contributions**

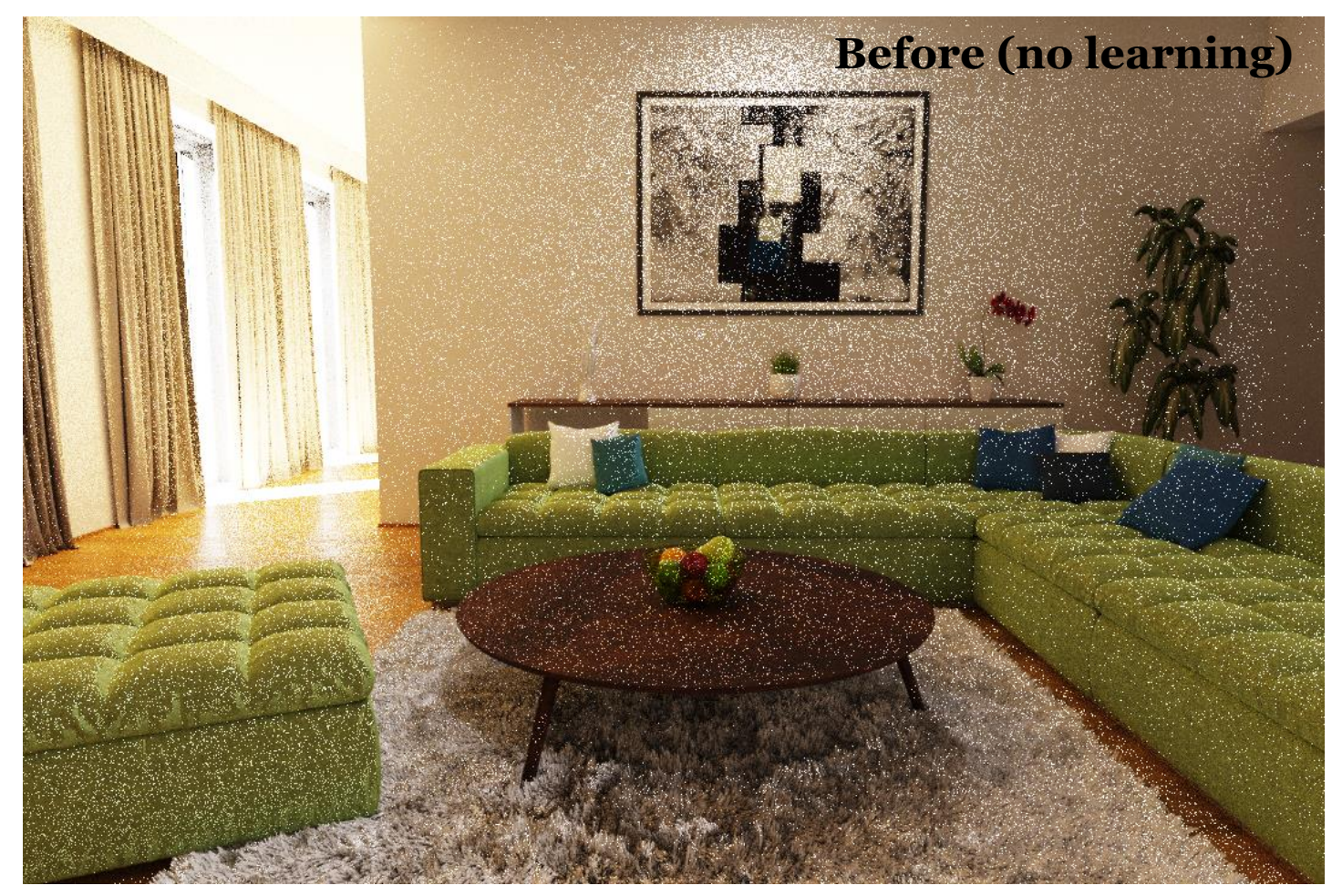

Vévoda, Kondapaneni, Křivánek. **Bayesian online regression for adaptive direct illumination sampling**. *ACM SIGGRAPH 2018*

### **Learning the lights' contributions**

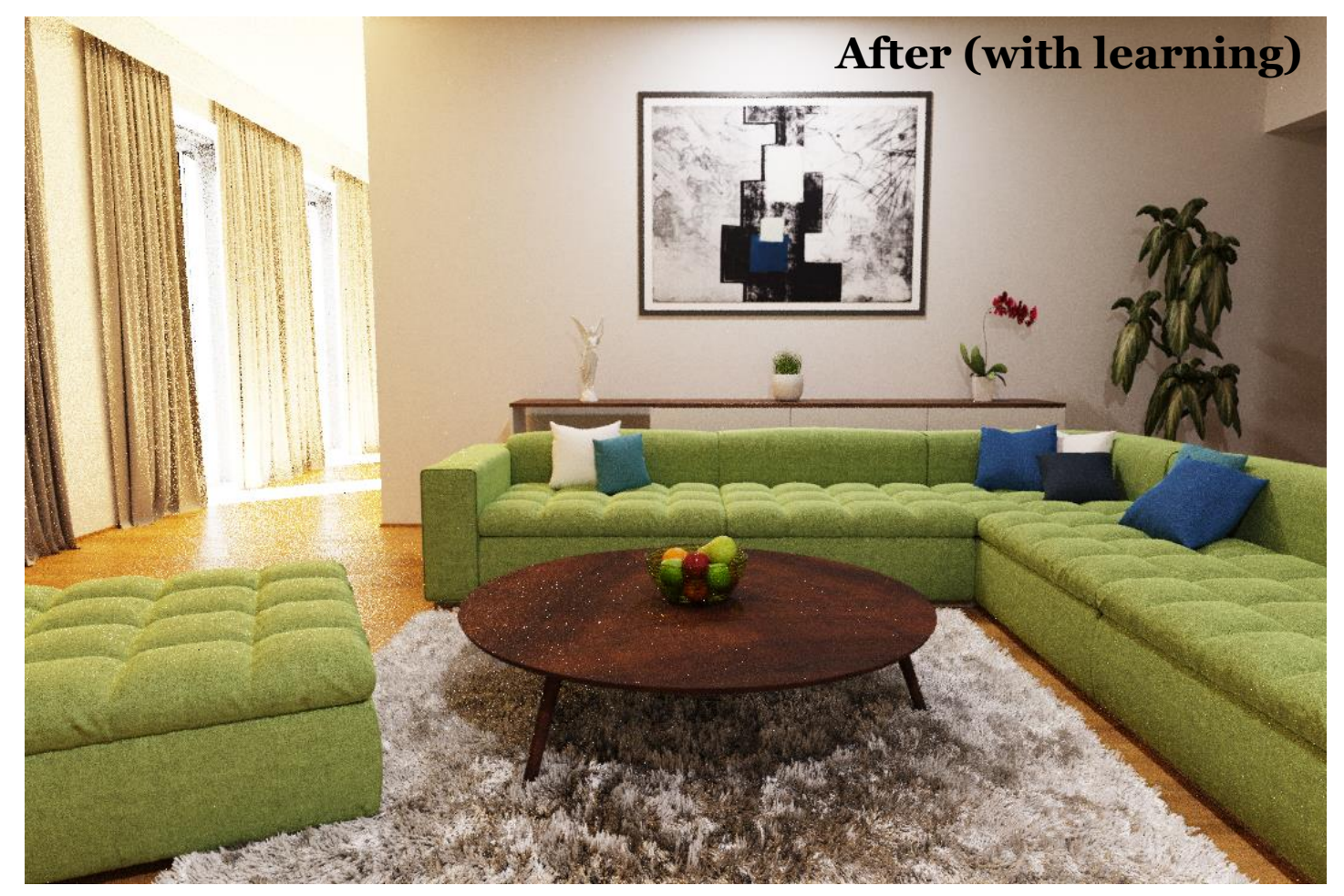

Vévoda, Kondapaneni, Křivánek. **Bayesian online regression for adaptive direct illumination sampling**. *ACM SIGGRAPH 2018*